## **Marks tab**

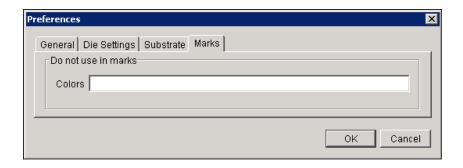

## Do not use in marks

You can configure Pandora to automatically exclude certain colors from being used in marks by typing the colors to be excluded in the **Colors** box, using a semicolon as a separator. For example: UV;Varnish;Die

This is especially useful for marks that you want to be printed in the darkest color in the job. When Pandora evaluates the colors in use within the job, it will ignore these colors.